## **Interpreting Results.INF**

"Results.INF" is a tab-delimited text file split into ten columns with the following headers:

| <b>Header</b>   | <b>Description</b>                                    | Data shown                                                         |
|-----------------|-------------------------------------------------------|--------------------------------------------------------------------|
| <b>FLAG</b>     |                                                       | $^{+}$                                                             |
| <b>POS</b>      | Base Position in consensus sequence                   | $1,2,3,4,5$                                                        |
| ID              | <b>Clone Number Analysed</b>                          | Clone 1, Clone 2, Clone 3, etc                                     |
| МT              | <b>Types of Mutation</b>                              | WT, SUB, INS, DEL                                                  |
| <b>TMPSEO</b>   | Base on the Template Sequence                         | T. A. C. G                                                         |
| <b>ORYSEO</b>   | Base on the Query Consensus Sequence                  | T. A. C. G                                                         |
| <b>ORITMP</b>   | Original base from the raw AB1 / FASTO file           | $('T/A/C/G/\langle Blank\rangle', 'T/A/C/G/\langle Blank\rangle')$ |
| <b>ORIPHRED</b> | Phred score obtained from the Raw AB1                 | (61, 58)                                                           |
| <b>ORIPOS</b>   | Original position of base in the raw AB1 / FASTO file | $(335, 6)$ , $(336, 5)$ , $(337, 4)$ , etc                         |
| ORIID           | Filename of Raw Sequence                              | ('Filename1', 'Filename2')                                         |

Table 1. Column headers for "Results.INF" file and the associated description and data.

Bases are numbered according to the consensus sequence. Any base mutations are highlighted under the "MT" column and can be traced back to the raw sequencing file to verify the base from the reads.

YAQAAT detects if the base is reversed complemented or read in the forward direction. If the sequence is reverse complemented, the ORIPOS number corresponding to the sequence decreases down the row. But if the sequence is read in the forward direction, the ORIPOS number increases down the row.

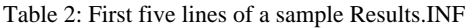

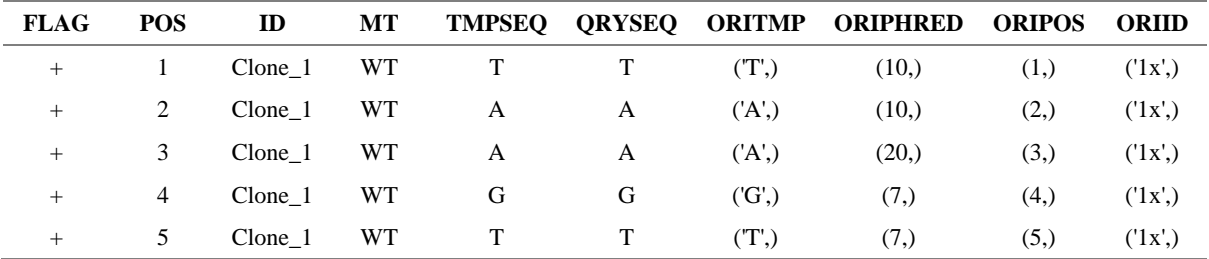

## **Interpreting Summary.csv**

"Results.INF" is a comma-separated CSV file split into six columns with the following headers:

| <b>Header</b>   | <b>Description</b>                                                          | Data shown                     |
|-----------------|-----------------------------------------------------------------------------|--------------------------------|
| ID              | Clone Number Analysed                                                       | Clone 1, Clone 2, Clone 3, etc |
| Sequence        | Consensus sequence of analysed pair                                         | AAGTTAATCCTATT                 |
| Sequence Length | Length of consensus sequence (integer)                                      | 794                            |
| <b>SUB</b>      | Base substitution at base position 1 from<br>"T/A/C/G" to "T/A/C/G", if any | 398A > G                       |
| <b>INS</b>      | Base Insertion at base position 1 from "-" to<br>"T/A/C/G", if any          | $398 - 6$                      |
| DEL             | Base Deletion from base position 1 to base<br>position 2, if any            | 794 799del                     |

Table 3. Column headers for "Summary.csv" file and the associated description and data.

All clones analysed are displayed in the Summary.csv file indicating presence or absence of mutations. If mutations are absent, the columns are left blank. Otherwise, the mutations are as described in Table 3.

Table 4. Sample data of "Summary.csv"

| ID      | Sequence        | Sequence_Length | SUB | INS | DEL |
|---------|-----------------|-----------------|-----|-----|-----|
| Clone 1 | TAAGTTAATCCTATT | 794             |     |     |     |

## **Interpreting Skipped.csv**

"Skipped.csv" is a comma-delimited text file split into six columns with the following headers:

Table 5. Column headers for "Skipped.csv" file and the associated description and data.

| <b>Header</b>            | <b>Description</b>            | Data shown                              |
|--------------------------|-------------------------------|-----------------------------------------|
| Skipped Clone            | Clone Number skipped          | Clone $1$ , Clone $2$ , Clone $3$ , etc |
| Skipped_low_quality_file | Low quality file              | N/A                                     |
| Quality_score            | <b>Ouality score sequence</b> | N/A                                     |
| Ab1_Quality_score_Cutoff | Cutoff score of AB1           | N/A                                     |
| Reason                   | Reason for skipping           | Unallignable/Assembly error             |

All skipped clones are displayed in the Skipped.csv file indicating reason for skipping as described in Table 5.

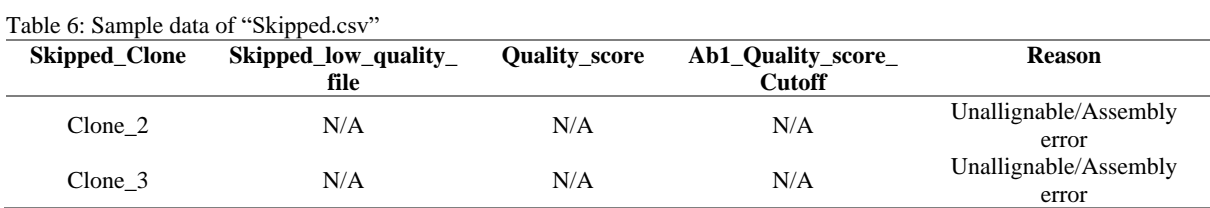